# **7games aplicativo para baixar outros**

- 1. 7games aplicativo para baixar outros
- 2. 7games aplicativo para baixar outros :brasileirao b palpites
- 3. 7games aplicativo para baixar outros :1xbet kya hai

## **7games aplicativo para baixar outros**

#### Resumo:

**7games aplicativo para baixar outros : Bem-vindo ao paraíso das apostas em fauna.vet.br! Registre-se e ganhe um bônus colorido para começar a sua jornada vitoriosa!**  contente:

### **7games aplicativo para baixar outros**

#### **Introdução aos 7Games APK**

No últimos 8 dias, um termo tem chamado atenção, o 7Games APK, uma coleção de sete jogos em 7games aplicativo para baixar outros um único arquivo APK, facilitando a instalação e abrangendo um grande mercado.

#### **Apostas Esportivas e o 7Games APK**

Hoje em 7games aplicativo para baixar outros dia, um grande número de pessoas tem se interessado pelo mundo de apostas esportivas, e o 7Games APK resolve essa necessidade, oferecendo em 7games aplicativo para baixar outros

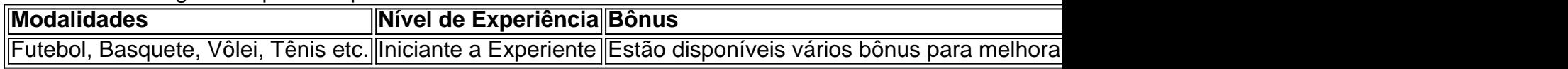

#### **Como se Divertir Com o 7Games Cassino**

Se você adorou as apostas esportivas, não pode desconsiderar a seção 7Games Cassino Abaixo, veja uma tabela com a 7games aplicativo para baixar outros oferta:

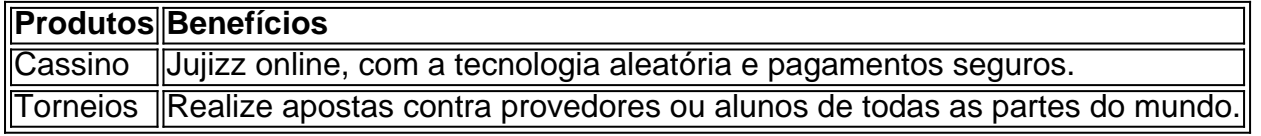

#### **Ser Ocupado Não É Um Problema Com O Aplicativo 7Games**

Você pode trabalhar em 7games aplicativo para baixar outros casa, estar a caminho, no trânsito ou mesmo assistir a eventos ao vivo.

Desfrute dos serviços de um app aberto, através de versões android e ios!

### **O Soporte É Sempre necessário:**

A Assistência ao Cliente, sugerimos:

- O botão Ajuda está localizado no site principal
- O chat online resolve dúvidas imediatas
- Assuntos sofisticados são respondidos no email de suporte!

#### [70 free spins no deposit brasil](https://www.dimen.com.br/70-free-spins-no-deposit-brasil-2024-06-30-id-1336.html)

### **7games aplicativo para baixar outros**

Em dispositivos Android, arquivos APK podem ser facilmente gerenciados e instalados instantaneamente. No entanto, em 7games aplicativo para baixar outros alguns casos, poderá ser necessário realizar algumas etapas adicionais antes de abrir e instalar arquivos APK baixados, especialmente se forem de fontes desconhecidas. Nesse artigo, vamos guiá-lo através do processo para abrir arquivos APK no Android, garantindo que os its podem ser executados com segurança e eficiência em 7games aplicativo para baixar outros seu dispositivo.

#### **Primeiro passo: Habilite a instalação de aplicativos de fontes desconhecidas**

No seu dispositivoAndroid, acesse "Configurações" (Configurações > Aplicativos) no seu dispositivo, em 7games aplicativo para baixar outros seguida, vá para "Acesso especial" (Configurações > Aplicativos > Acesso especial), e ative a opção "Instalar aplicativos desconhecidos" (Configurações > Aplicativos > Acesso especial > Instalar aplicativos desconhecidos). Isso é importante, pois fontes desconhecidas, por padrão, sim instaladas em 7games aplicativo para baixar outros dispositivos Android.

#### **Segundo passo: Localize o arquivo APK no dispositivo**

Nós recomendamos usar um navegador confiável, como o Chrome, para baixar arquivos APK (navegador de onde você baixar o APK). Em seguida, você pode encontrar o arquivo baixado no gerente de arquivos ou no aplicativo de download (na área de notificações do seu dispositivo ou nas pastas de downloads).

#### **Terceiro passo: Toque no arquivo APK para Instalar**

No último passo basta "toque" no arquivo APK (toque no arquivo APK) para abrir e iniciar a 7games aplicativo para baixar outros instalação no seu dispositivo Android. Tenha em 7games aplicativo para baixar outros mente que para vezes o sistema irá pedir um pacote de arquivo, em 7games aplicativo para baixar outros seguida, simplesmente localize o local correto e sim onde esteja localizado, seja dentro da galeria de arquivos, em 7games aplicativo para baixar outros anexos do e-mail ou alguma cloud storage.

#### **Erro: Se o arquivo APK não foi aberto, e há erro**

Caso encontre dificuldades em 7games aplicativo para baixar outros abrir o arquivo APK e aparecer erro, há duas soluções:

- 1. Não é suportado extensão de arquivo O primeiro, certifique-se de que este mesmo arquivo tem ".apk"\_; no final para obter
- 2. Se nada dever um visori de APK ter sido instalado no seu dispositivo Android e instalar um do playstore - essa será sempre uma solução simples – muito recomendável para algum erro; suporte de 3 partido em 7games aplicativo para baixar outros dispositivos esqueleto e Windows / Mac opções.

## **Como aplicativo 7Games se encaixa no cenário**

Este tutorial é destinado a todos que buscam soluções sobre como abrir um arquivo em 7games aplicativo para baixar outros 7Games no Android, para que possam desfrutar da prática e de alta qualidade útil aplicativos populares de entretenimento na Playstore, como o Subway Surfers, o último jogo no aplicativo 7Games do exemplo deste artigo (há 4 dias). Além disso, ao conhecer a instalação de manual de APK que aplicativos para resolver erros, é sugerido também tentar executar a plataforma Android atendidos por uma dessas ferramentas.

## **7games aplicativo para baixar outros :brasileirao b palpites**

## **7games aplicativo para baixar outros**

Para instalar um arquivo APK em 7games aplicativo para baixar outros um dispositivo Android, é necessário seguir algumas etapas básicas. Em um dispositivo Android, navegue até 'Apps' > 'Configurações' > 'Segurança' e habilite 'Origens desconhecidas'. Em seguida, toque em 7games aplicativo para baixar outros 'OK' para concordar com a alteração dessa configuração. Isso permite a instalação de aplicativos de terceiros e APKs autônomos.

- Navegue até 'Apps' > 'Configurações' > 'Segurança'
- Habilite 'Origens desconhecidas' e toque em 7 games aplicativo para baixar outros 'OK'

Agora que o dispositivo Android está configurado para permitir a instalação de APKs, você pode instalar o arquivo APK baixado em 7games aplicativo para baixar outros seu computador. Para obter uma cópia do seu arquivo APK do app do Play Store:

- Vá a https://play.google em 7games aplicativo para baixar outros seu navegador de computador e faça login com 7games aplicativo para baixar outros conta do Google.
- Pesquise o app para o qual você deseja a cópia do APK
- Abra o link do app na nova guia do navegador
- Mude o final "android.app.youapppackage" para "mobile.app.youapppackage" para baixar o arquivo APK.

Obs: é possível fazer o download APKs apenas de apps grátis, pois para apps pagos isso não é permitido.

## **Download do APK do app do Play Store**

#### • Acesse o site Como baixar um APK de um aplicativo no [wikiHow](/como-sacar-o-bonus-da-realsbet-2024-06-30-id-22275.html)

### O Que é o 7Games Apk?

O 7Games Apk é um aplicativo disponível para dispositivos Android, que oferece aos usuários a 9 oportunidade de instalar vários jogos e aplicativos de forma simples e rápida, além de proporcionar aos usuários a oportunidade de 9 se divertirem e a chance de realizar apostas desportivas online.

### Como Instalar o 7Games Apk?

Para instalar o 7Games Apk em 7games aplicativo para baixar outros 9 seu dispositivo, você deve habilitar a opção de instalar aplicativos de fontes desconhecidas em 7games aplicativo para baixar outros suas configurações de segurança, após 9 o download do arquivo APK do site oficial da 7Games.

Por Que Instalar Jogos no 7Games Apk?

## **7games aplicativo para baixar outros :1xbet kya hai**

## **MP da África do Sul é suspenso pelo Partido Democrata após comentários racistas**

Um parlamentar da África do Sul foi suspenso pelo Partido Democrata (DA) por comentários racistas, menos de uma semana depois que o partido liderado por brancos formou um governo de coalizão com o Congresso Nacional Africano (ANC).

Um clipe de Renaldo Gouws dizendo "Matem todos os cafres" - um insulto racial para pessoas negras - e depois repetindo a frase usando uma palavra de malícia e a palavra N, tornou-se viral online.

"As pessoas negras estão discriminando as pessoas brancas e as pessoas negras estão cantando sobre matar brancos", disse Gouws, um YouTuber que prestou juramento no parlamento na sexta-feira, no {sp}, referindo-se a Julius Malema, líder do Economic Freedom Fighters e ex-líder juvenil do ANC, cantando a música anti-apartheid Shoot The Boer.

"Portanto, 7games aplicativo para baixar outros essência, isso é um novo apartheid e eu sou o sofredor disso", disse Gouws no clipe, que parece ser de 2010.

Um comunicado da parte disse: "O DA estabeleceu que o {sp}, 7games aplicativo para baixar outros que Renaldo Gouws BR linguagem execrável, é genuíno e não uma falsificação, como inicialmente suspeitado."

Gouws, um ex-conselheiro do DA, foi suspenso "com efeito imediato enquanto ele enfrenta acusações disciplinares", disse.

## **Contexto: Coalizão entre o ANC e o DA**

O ANC, que perdeu 7games aplicativo para baixar outros maioria parlamentar nas eleições do mês passado, enfrentou críticas por formar uma coalizão com o DA, o segundo maior partido. Muitos sul-africanos acreditam que o DA favorece os interesses da minoria branca do país, uma acusação que o partido nega.

**Partido Líder Posição**

ANC Cyril Ramaphosa Perdeu a maioria parlamentar

DA John Steenhuisen Segundo maior partido

### **Histórico de comentários controversos**

Em 2008, Gouws se desculpou "sem reservas" por um clipe diferente 7games aplicativo para baixar outros que disse: "As pessoas brancas neste país estão passando por um apartheid inverso."

"Refuto qualquer acusação de racismo ou ser um racista. Posso, no entanto, ver como minha mensagem foi distorcida no modo como foi entregue por mim e assumo plena responsabilidade pelas ações de minha auto mais jovem e imatura", disse ele 7games aplicativo para baixar outros uma postagem no X, a última vez que postou na plataforma de mídia social.

O líder do DA, John Steenhuisen, disse aos meios de comunicação locais na quarta-feira: "As declarações precisam ser vistas 7games aplicativo para baixar outros seu contexto. Ele se desculpou por eles. Foi há 16 anos." Não estava claro se Steenhuisen havia visto o clipe "matem todos os cafres" na época.

Outros clipes virais incluem Gouws usando a palavra homofóbica "fag". Em um fluxo ao vivo de 2024 da fala do estado da nação do presidente, Cyril Ramaphosa, ainda no canal do YouTube de Gouws, Gouws se burla de um cantor de louvor tradicional, usando uma sequência de balbúrdia para imitar 7games aplicativo para baixar outros língua Siswati.

Author: fauna.vet.br Subject: 7games aplicativo para baixar outros Keywords: 7games aplicativo para baixar outros Update: 2024/6/30 3:17:02